# **2019 April 17th Documentation Hackathon**

# April 17th - Virtual Event

#### Location - Virtual partcitation

This event will be be a virtual hacking session focusing on the Dublin Release. The call with be open throughout the day of Wednesday 17th.

When joining the call please let us know that you joined and we will support to navigate the day. The topics will be much depended on the audience, whether we will focus on introduction on how to work with documentation, ongoing improvements or Dublin specific content.

## Potential topics/Agenda

- On-going [Docs JIRA tickets](https://jira.onap.org/browse/VNFSDK-359?jql=labels%20%3D%20Documentation%20AND%20fixVersion%20%3D%20%22Dublin%20Release%22)
- Project documentation for the Dublin release
	- HowTo Start with ONAP
		- HowTo Learn ONAP using Postman API collections
		- <sup>o</sup> ONAP overview description
- Learn more about how to work with documentation
- Documentation improvements
- Documentation templates
- Documentation and use-case articulation: how to document use-cases
- Documentation and architecture articulation
- Documentation and security (@Pawel Pawlak)
- Documentation and modeling to produce a common glossary
- Move (and mark/delete) documents from Wiki to ReadTheDocs (e.g. in UserGuide)
- add more...

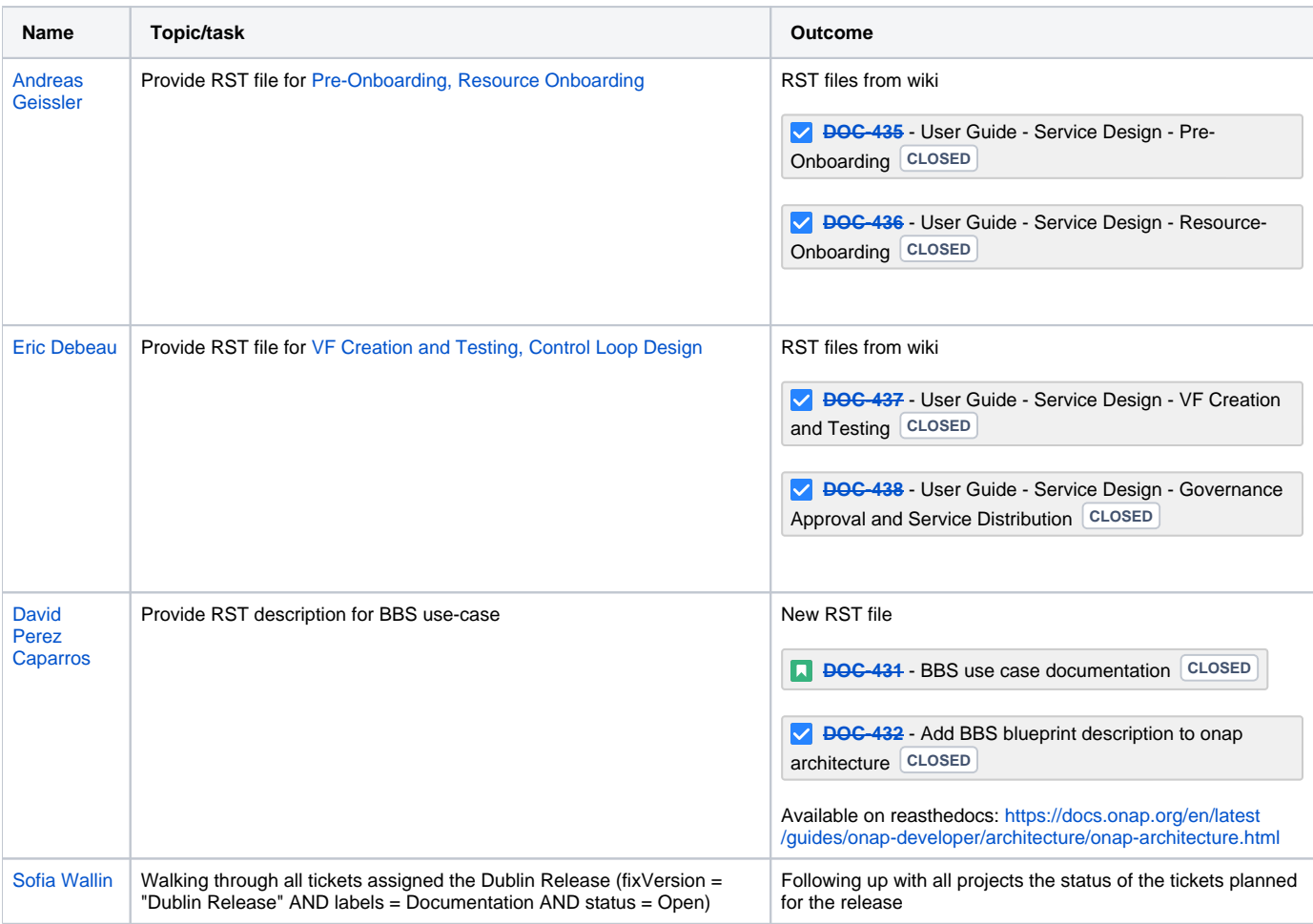

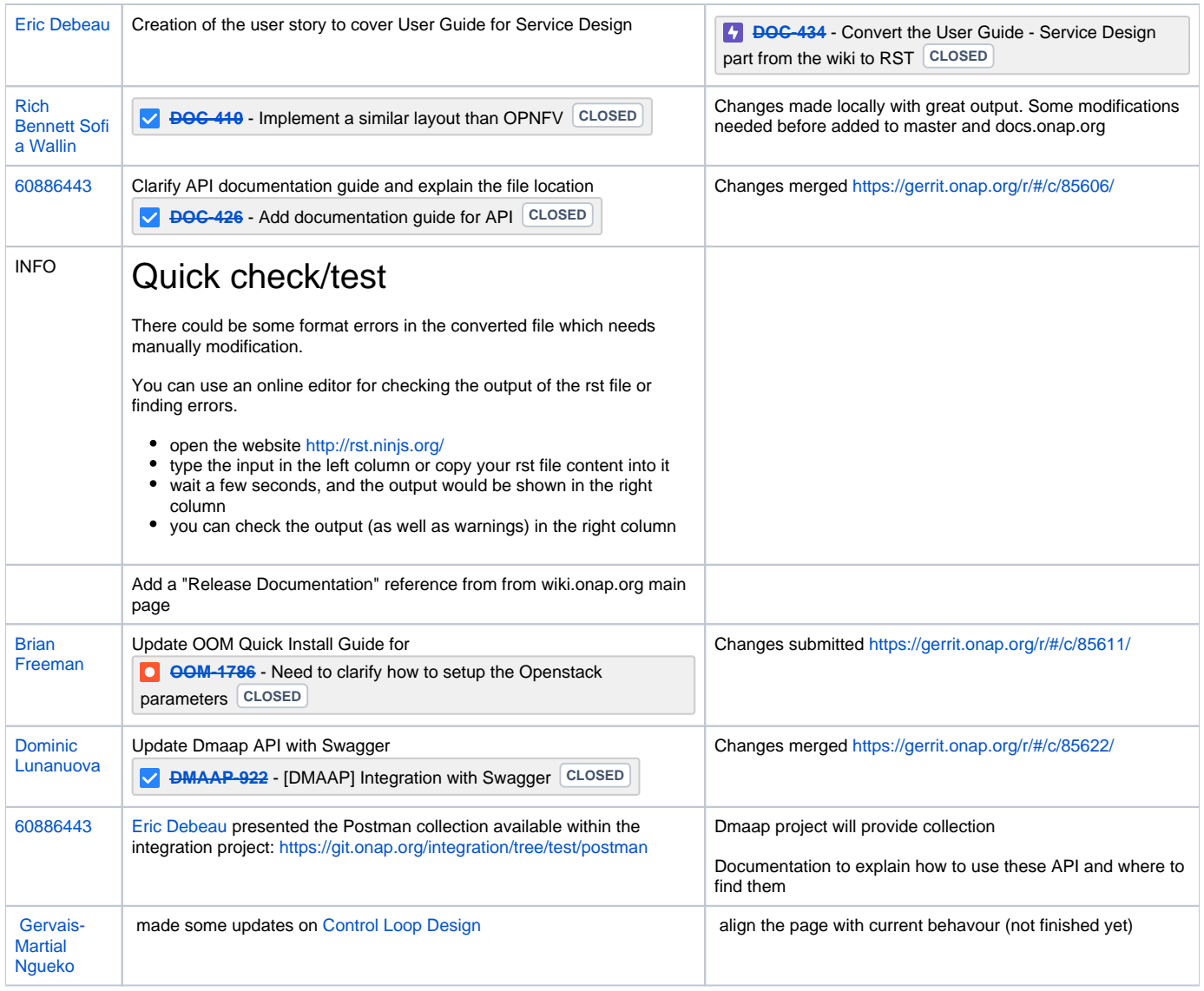

### Date and Time

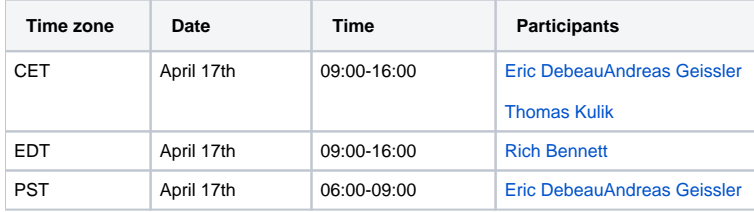

#### Logistics:

ONAP Meeting 1 is inviting you to a scheduled Zoom meeting.

<https://zoom.us/j/408178599>

One tap mobile +16465588656,,408178599# US (New York) +16699006833,,408178599# US (San Jose)

Dial by your location +1 646 558 8656 US (New York) +1 669 900 6833 US (San Jose) 877 369 0926 US Toll-free 855 880 1246 US Toll-free Meeting ID: 408 178 599 Find your local number:<https://zoom.us/u/aehHSGCuec>